*Optical Fiber Design Formulas...* 1/13

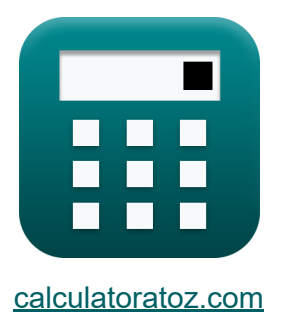

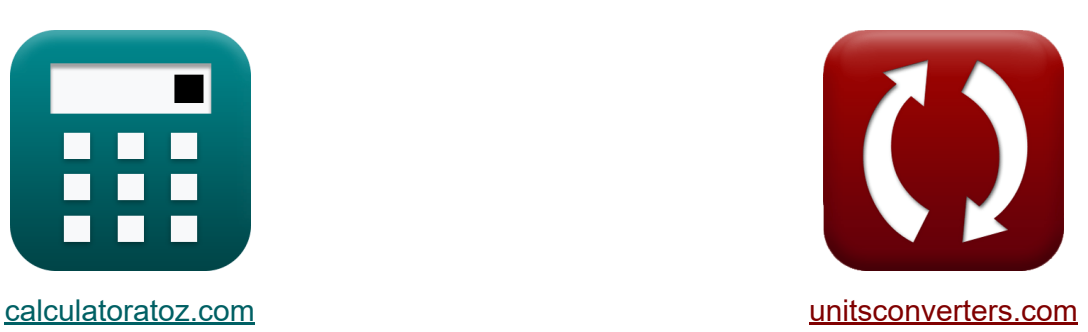

# **Ontwerp van optische vezels Formules**

[Rekenmachines!](https://www.calculatoratoz.com/nl) Voorbeelden! [Conversies!](https://www.unitsconverters.com/nl)

Voorbeelden!

Bladwijzer **[calculatoratoz.com](https://www.calculatoratoz.com/nl)**, **[unitsconverters.com](https://www.unitsconverters.com/nl)**

Breedste dekking van rekenmachines en groeiend - **30.000\_ rekenmachines!** Bereken met een andere eenheid voor elke variabele - **In ingebouwde eenheidsconversie!**

Grootste verzameling maten en eenheden - **250+ metingen!**

DEEL dit document gerust met je vrienden!

*[Laat hier uw feedback achter...](https://docs.google.com/forms/d/e/1FAIpQLSf4b4wDgl-KBPJGChMJCxFlqrHvFdmw4Z8WHDP7MoWEdk8QOw/viewform?usp=pp_url&entry.1491156970=Ontwerp%20van%20optische%20vezels%20Formules)*

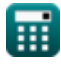

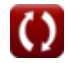

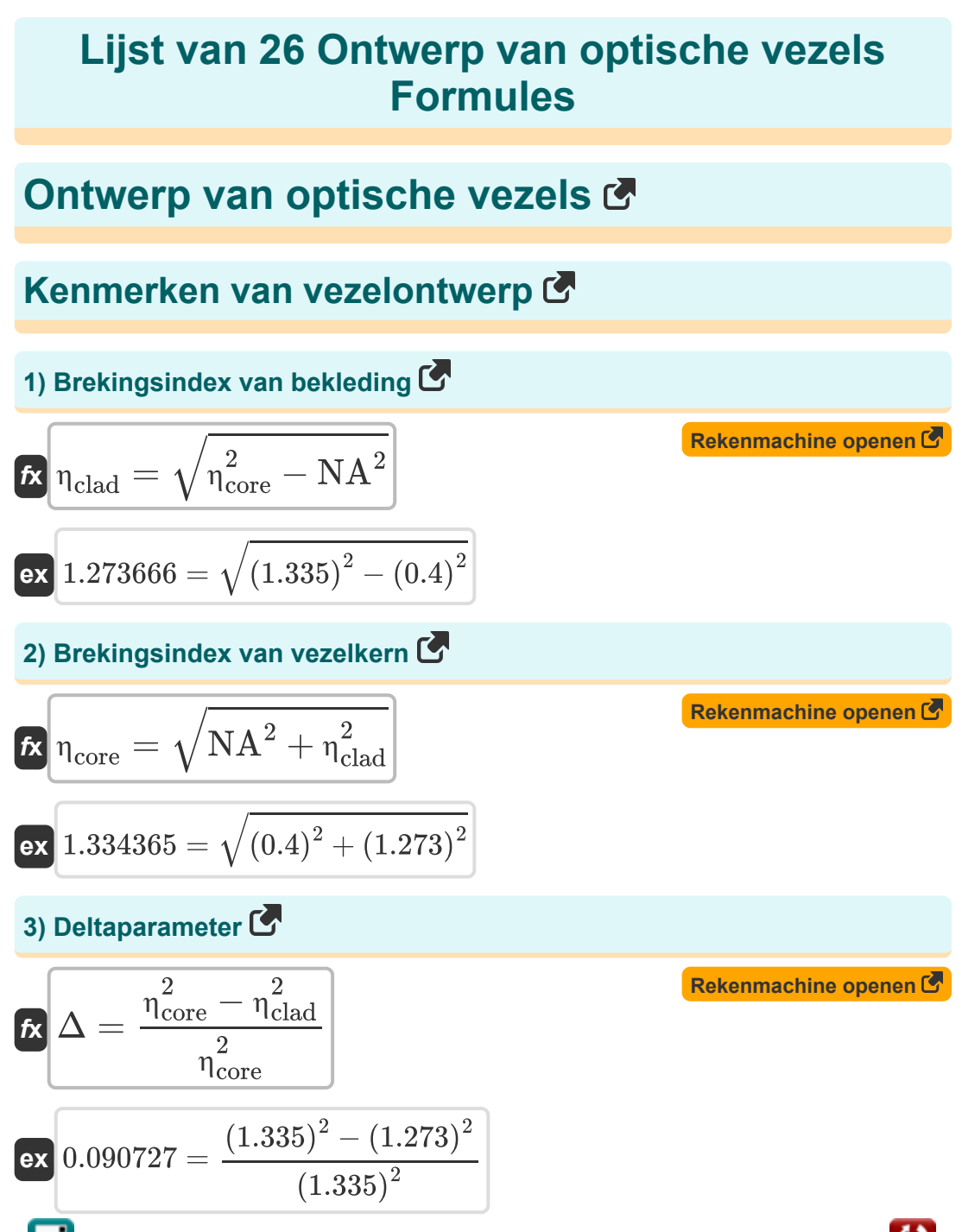

*Optical Fiber Design Formulas...* 3/13

#### **4) Fasesnelheid in optische vezels**

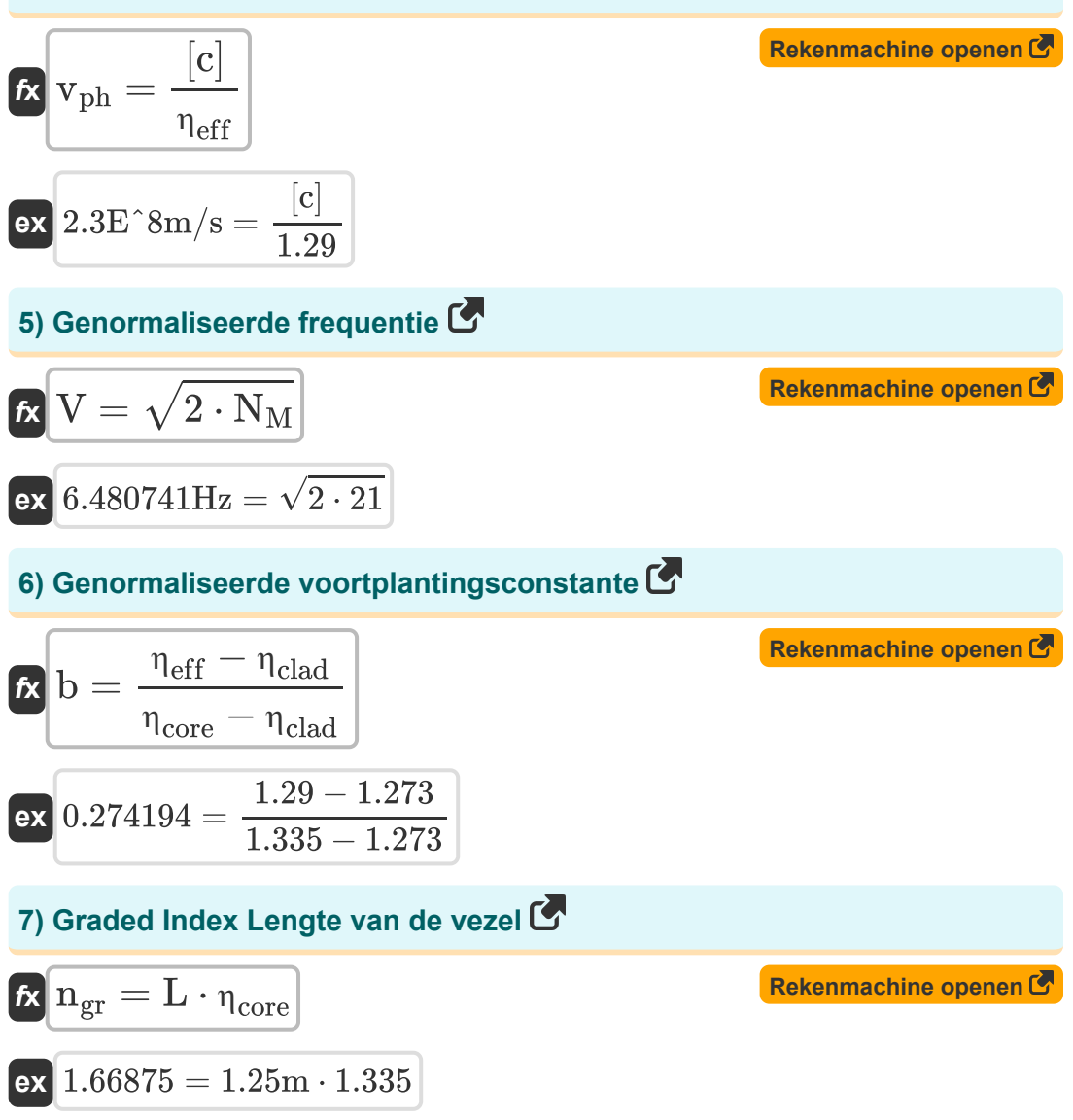

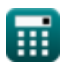

**Optical Fiber Design Formulas... Allace School School Automateurs** 4/13

### **8) Groepsvertraging**

| $k$                                                                                        | $V_g = \frac{L}{T_d}$                                     | <b>Rekenmachine openen 6</b> |
|--------------------------------------------------------------------------------------------|-----------------------------------------------------------|------------------------------|
| ex $2.5E^{\circ}8m/s = \frac{1.25m}{5e-9s}$                                                |                                                           |                              |
| 9) Numeriek diafragma                                                                      |                                                           |                              |
| $k$                                                                                        | $NA = \sqrt{\binom{2}{n_{core}} - \binom{2}{n_{clad}^2}}$ |                              |
| ex $0.402114 = \sqrt{\left(\frac{(1.335)^2}{2}\right) - \left(\frac{(1.273)^2}{2}\right)}$ |                                                           |                              |
| 10) Optische pulsduur                                                                      |                                                           |                              |
| $k$                                                                                        | $\sigma_{\lambda} = L \cdot D_{opt} \cdot \sigma_g$       |                              |
| ex $[19.9875s = 1.25m \cdot 3e6s^2/m \cdot 5.33e-6s/m]$                                    |                                                           |                              |
| 11) Ray Optics kritische hoek                                                              |                                                           |                              |
| $k$                                                                                        | $\theta = \sin\left(\frac{\eta_r}{\eta_i}\right)^{-1}$    |                              |
| ex $[64.34865^{\circ} = \sin\left(\frac{1.23}{1.12}\right)^{-1}$                           |                                                           |                              |

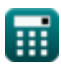

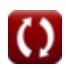

*Optical Fiber Design Formulas...* 5/13

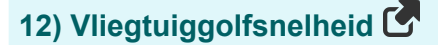

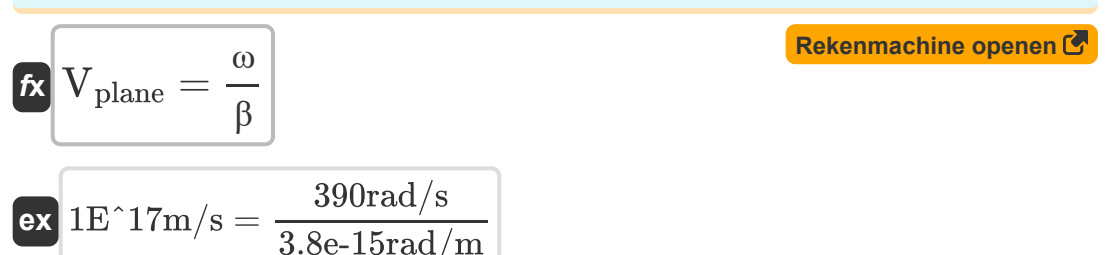

### **Parameters voor vezelmodellering**

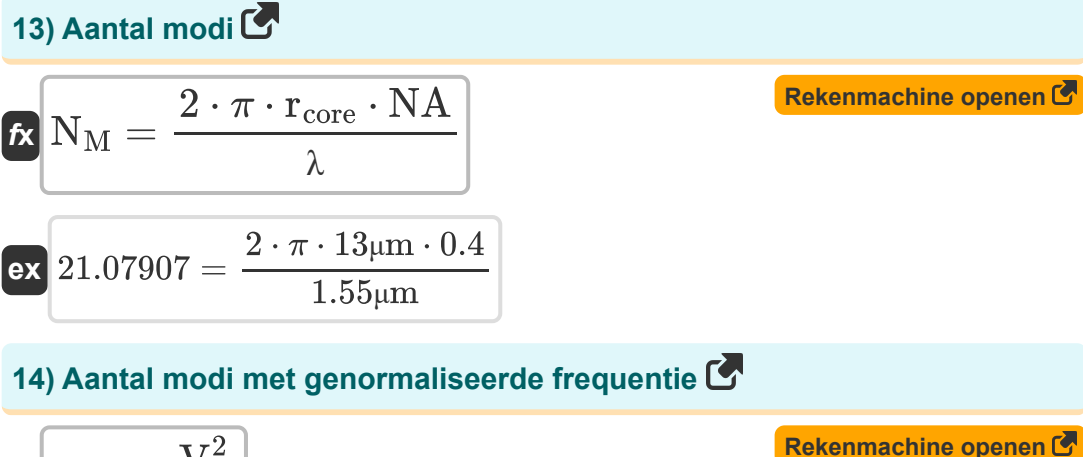

$$
\fbox{K}\boxed{\mathrm{N}_\mathrm{M}=\dfrac{\mathrm{V}^2}{2}}\\ \begin{aligned} \mathbf{ex} \text{21}=\dfrac{\left(6.48\mathrm{Hz}\right)^2}{2} \end{aligned}}
$$

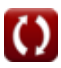

**Optical Fiber Design Formulas... COVID-13** 6/13

15) Brillouin-verschuitving 
$$
\vec{C}
$$
  
\n
$$
\vec{E} = \frac{2 \cdot \bar{n} \cdot v_a}{\lambda_p}
$$
\n
$$
\vec{E} = \frac{2 \cdot 0.02 \cdot 0.25 \text{m/s}}{1.52 \mu \text{m}}
$$
\n16) Diameter van vezel:  $\vec{C}$   
\n18) Diameter van vezel:  $\vec{C}$   
\n
$$
\vec{D} = \frac{\lambda \cdot N_M}{\pi \cdot NA}
$$
\n
$$
\vec{D} = \frac{\lambda \cdot N_M}{\pi \cdot NA}
$$
\n
$$
\vec{E} = \frac{1 - \exp(-(\alpha \cdot \text{L}))}{\pi \cdot 0.4}
$$
\n17) Effective interactieduur  $\vec{C}$   
\n
$$
\vec{E} = \frac{1 - \exp(-2.78 \cdot 1.25 \text{m}))}{2.78}
$$
\n18) Gaussiaanse puls  $\vec{C}$   
\n
$$
\vec{E} = \frac{\sigma_{\lambda}}{L \cdot D_{opt}}
$$
\n
$$
\vec{E} = \frac{\sigma_{\lambda}}{L \cdot D_{opt}}
$$
\n
$$
\vec{E} = \frac{2e^{-11s}}{1.25 \text{m} \cdot 3e6s^2/\text{m}}
$$
\n
$$
\vec{E} = \frac{2e^{-11s}}{1.25 \text{m} \cdot 3e6s^2/\text{m}}
$$
\n
$$
\vec{E} = \frac{2e^{-11s}}{1.25 \text{m} \cdot 3e6s^2/\text{m}}
$$

© [calculatoratoz.com](https://calculatoratoz.com/). A [softusvista inc.](https://softusvista.com/) venture!

*Optical Fiber Design Formulas...* 7/13

#### **19) Groepssnelheid**

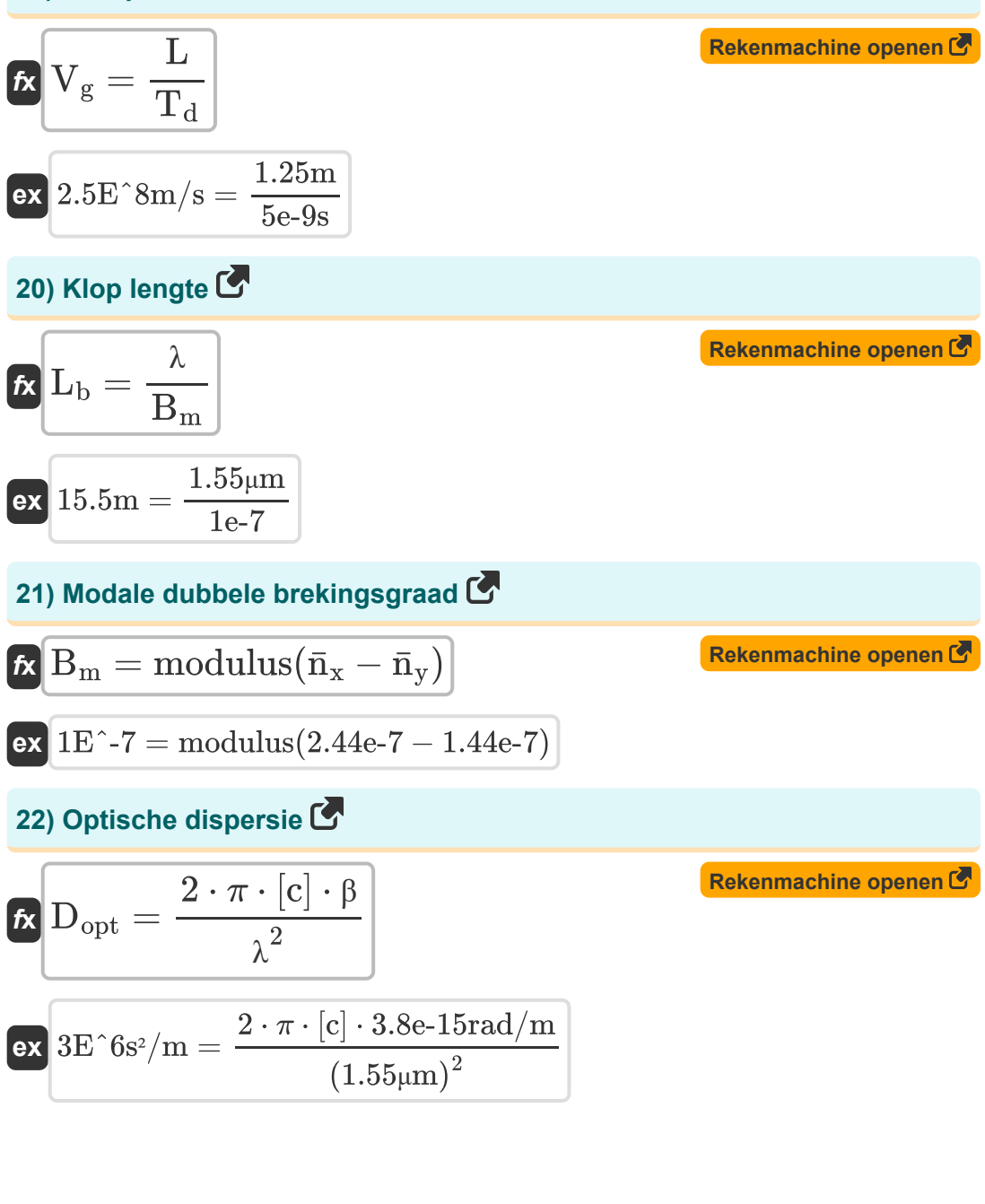

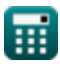

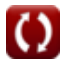

**Optical Fiber Design Formulas...** 8/13

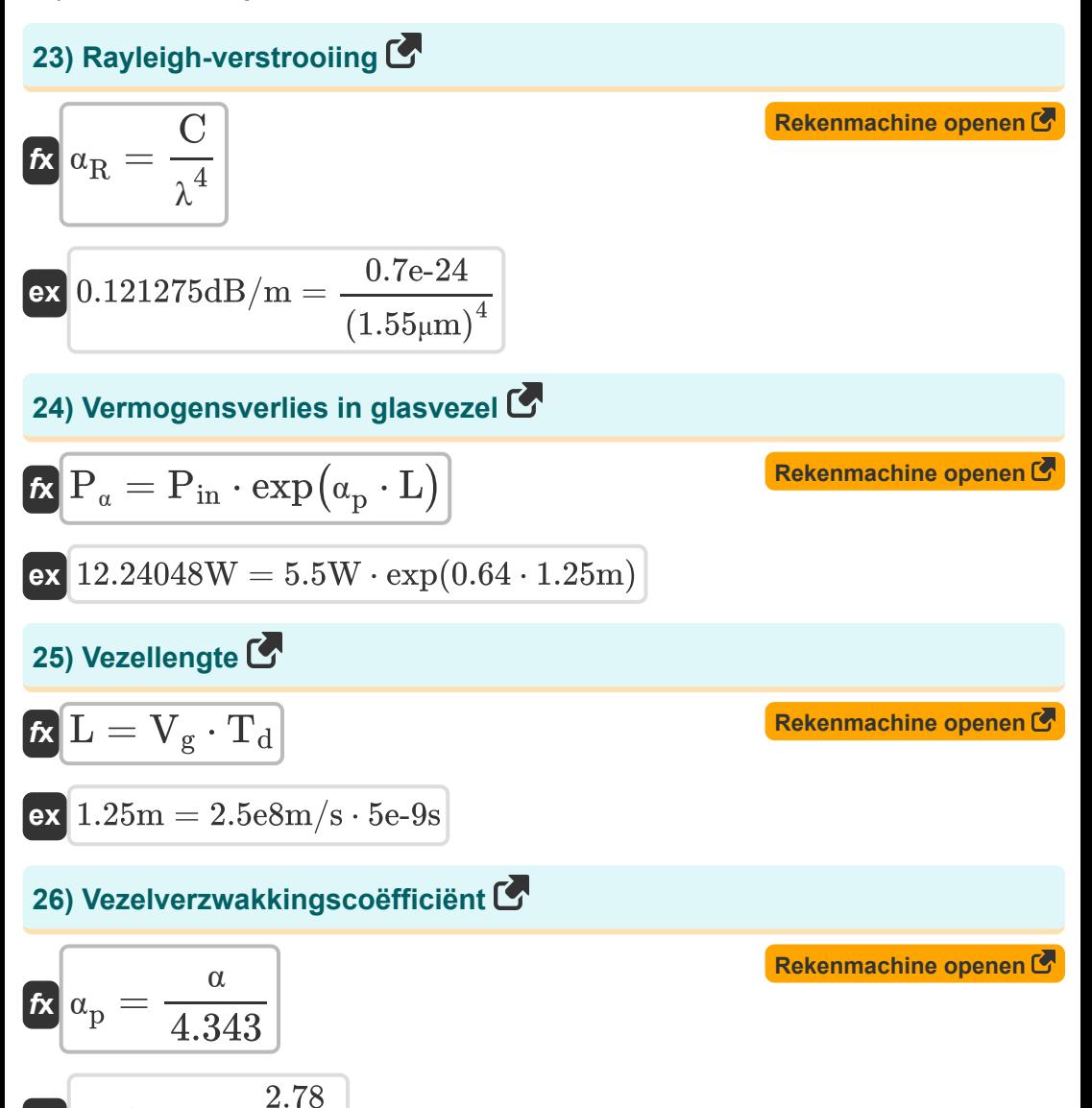

$$
\textcolor{blue}{\blacksquare}
$$

**ex**  $0.640111 =$ 

4.343

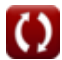

## **Variabelen gebruikt**

- **b** Genormaliseerde voortplantingsconstante
- **B<sup>m</sup>** Modale dubbele brekingsgraad
- **C** Vezelconstante
- **D** Diameter van vezels *(Micrometer)*
- **Dopt** Dispersie van optische vezels *(Vierkante seconde per meter)*
- **L** Lengte van vezels *(Meter)*
- **L<sup>b</sup>** Klop lengte *(Meter)*
- **Leff** Effectieve interactieduur *(Meter)*
- **n̄** Modusindex
- **ngr** Graadindexvezel
- **N<sup>M</sup>** Aantal modi
- **n̄<sup>x</sup>** Modusindex X
- **n̄<sup>y</sup>** Modusindex Y
- **NA** Numeriek diafragma
- **Pin** Ingangsvermogen *(Watt)*
- **P<sup>α</sup>** Vermogensverlies glasvezel *(Watt)*
- **rcore** Straal van Kern *(Micrometer)*
- **T<sup>d</sup>** Groepsvertraging *(Seconde)*
- **V** Genormaliseerde frequentie *(Hertz)*
- **v<sup>a</sup>** Akoestische snelheid *(Meter per seconde)*
- **V<sup>g</sup>** Groepssnelheid *(Meter per seconde)*

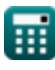

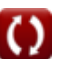

*Optical Fiber Design Formulas...* 10/13

- **vph** Fasesnelheid *(Meter per seconde)*
- **Vplane** Vliegtuiggolfsnelheid *(Meter per seconde)*
- **α** Verzwakkingsverlies
- **α<sup>p</sup>** Verzwakkingscoëfficiënt
- **α<sup>R</sup>** Rayleigh-verstrooiing *(Decibel per Meter)*
- **β** Voortplantingsconstante *(Radiaal per meter)*
- **Δ** Deltaparameter
- **ηclad** Brekingsindex van bekleding
- **ηcore** Brekingsindex van kern
- **n<sub>off</sub>** Effectieve index van modus
- **η<sup>i</sup>** Brekingsindex Incident Medium
- **η<sup>r</sup>** Brekingsindex vrijgevend medium
- **θ** Kritieke hoek *(Graad)*
- **λ** Golflengte van licht *(Micrometer)*
- **λ<sup>p</sup>** Golflengte van de pomp *(Micrometer)*
- **ν<sup>b</sup>** Brillouin-verschuiving *(Hertz)*
- **σ<sup>g</sup>** Gaussiaanse puls *(Tweede per Meter)*
- **σ<sup>λ</sup>** Optische pulsduur *(Seconde)*
- **ω** Hoeksnelheid *(Radiaal per seconde)*

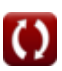

## **Constanten, functies, gebruikte metingen**

- Constante: **pi**, 3.14159265358979323846264338327950288 *Archimedes' constant*
- Constante: **[c]**, 299792458.0 Meter/Second *Light speed in vacuum*
- Functie: **exp**, exp(Number) *Exponential function*
- Functie: **modulus**, modulus *Modulus of number*
- Functie: **sin**, sin(Angle) *Trigonometric sine function*
- Functie: **sqrt**, sqrt(Number) *Square root function*
- Meting: **Lengte** in Meter (m), Micrometer (μm) *Lengte Eenheidsconversie*
- Meting: **Tijd** in Seconde (s) *Tijd Eenheidsconversie*
- Meting: **Snelheid** in Meter per seconde (m/s) *Snelheid Eenheidsconversie*
- Meting: **Stroom** in Watt (W) *Stroom Eenheidsconversie*
- Meting: **Hoek** in Graad (°) *Hoek Eenheidsconversie*
- Meting: **Frequentie** in Hertz (Hz) *Frequentie Eenheidsconversie*
- Meting: **Golflengte** in Micrometer (μm) *Golflengte Eenheidsconversie*

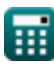

*Optical Fiber Design Formulas...* 12/13

- Meting: **Hoeksnelheid** in Radiaal per seconde (rad/s) *Hoeksnelheid Eenheidsconversie*
- Meting: **Verzwakking** in Decibel per Meter (dB/m) *Verzwakking Eenheidsconversie*
- Meting: **Voortplantingsconstante** in Radiaal per meter (rad/m) *Voortplantingsconstante Eenheidsconversie*
- Meting: **presentatie** in Tweede per Meter (s/m) *presentatie Eenheidsconversie*
- Meting: **presiteit** in Vierkante seconde per meter (s<sup>2</sup>/m) *presiteit Eenheidsconversie*

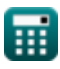

## **Controleer andere formulelijsten**

- **Digitale communicatie Formules**
- 
- **Informatietheorie en codering Formules**
- **Ontwerp van optische vezels Formules**
- **Ingebouwd systeem Formules Opto-elektronische apparaten Formules** 
	- **Televisie techniek Formules**

DEEL dit document gerust met je vrienden!

### **PDF Beschikbaar in**

[English](https://www.calculatoratoz.com/PDF/Nodes/2467/Optical-fiber-design-Formulas_en.PDF) [Spanish](https://www.calculatoratoz.com/PDF/Nodes/2467/Optical-fiber-design-Formulas_es.PDF) [French](https://www.calculatoratoz.com/PDF/Nodes/2467/Optical-fiber-design-Formulas_fr.PDF) [German](https://www.calculatoratoz.com/PDF/Nodes/2467/Optical-fiber-design-Formulas_de.PDF) [Russian](https://www.calculatoratoz.com/PDF/Nodes/2467/Optical-fiber-design-Formulas_ru.PDF) [Italian](https://www.calculatoratoz.com/PDF/Nodes/2467/Optical-fiber-design-Formulas_it.PDF) [Portuguese](https://www.calculatoratoz.com/PDF/Nodes/2467/Optical-fiber-design-Formulas_pt.PDF) [Polish](https://www.calculatoratoz.com/PDF/Nodes/2467/Optical-fiber-design-Formulas_pl.PDF) [Dutch](https://www.calculatoratoz.com/PDF/Nodes/2467/Optical-fiber-design-Formulas_nl.PDF)

*1/5/2024 | 9:08:27 AM UTC [Laat hier uw feedback achter...](https://docs.google.com/forms/d/e/1FAIpQLSf4b4wDgl-KBPJGChMJCxFlqrHvFdmw4Z8WHDP7MoWEdk8QOw/viewform?usp=pp_url&entry.1491156970=Ontwerp%20van%20optische%20vezels%20Formules)*

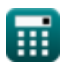